## Extraction of functionally similar bioinformatics workflows

Junya Seo, Shigeto Senoo, Yoichi Takenaka, Hideo Matsuda Graduate School of Information Science and Technology, Osaka University, Toyonaka, Osaka, Japan j-seo@ist.osaka-u.ac.jp

## Composing workflows

•There many tools having different purpose in Bioinformatics •Homology search ⇒ Blast

•Multiple sequence alignment ⇒ ClustalW

- $\rightarrow$  Tools are combined frequently in Bioinformatics •There are many tools
	- •It is not enough to use independently

#### Combination of tools

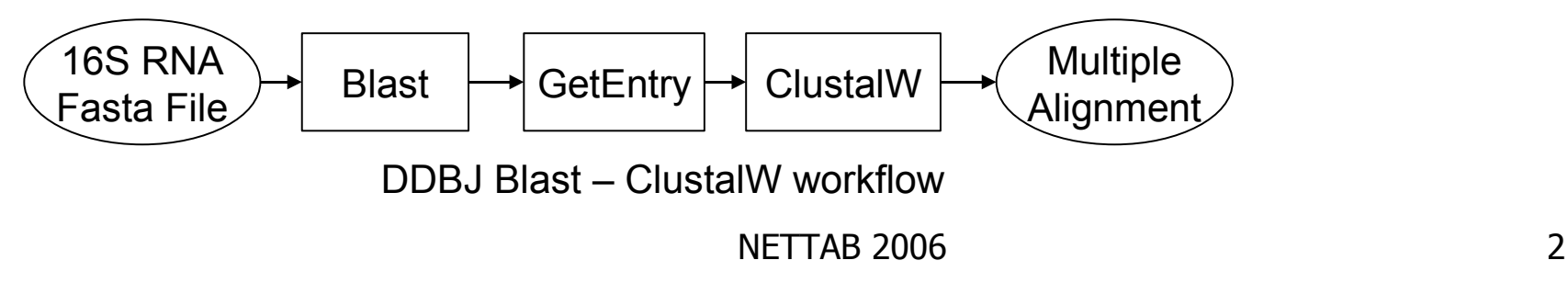

#### Workflow Workflow is a order in which specific tool is performed Eprimer\_createEmptyJob Eprimer\_setSequenceUsa Eprimer\_getOutfile Eprimer\_waitForJob Eprimer\_run Eprimer\_setSnpTarget  $\mathsf{supTarget} \subseteq \mathsf{value}$ outfile primerResults •Workflow includes… •Input and output data •Values •Tools •Data links

•There are some tools to make workflows

 $NFTTAB 2006$  3 •(e.g.) Taverna ・・・ Workflow making tool for Bioinformatics

## Problems on making workflows

There are some problems on making workflows

- •There are too many tools
- •Which combination is better in my case?
- •There are necessity of considering format between tools

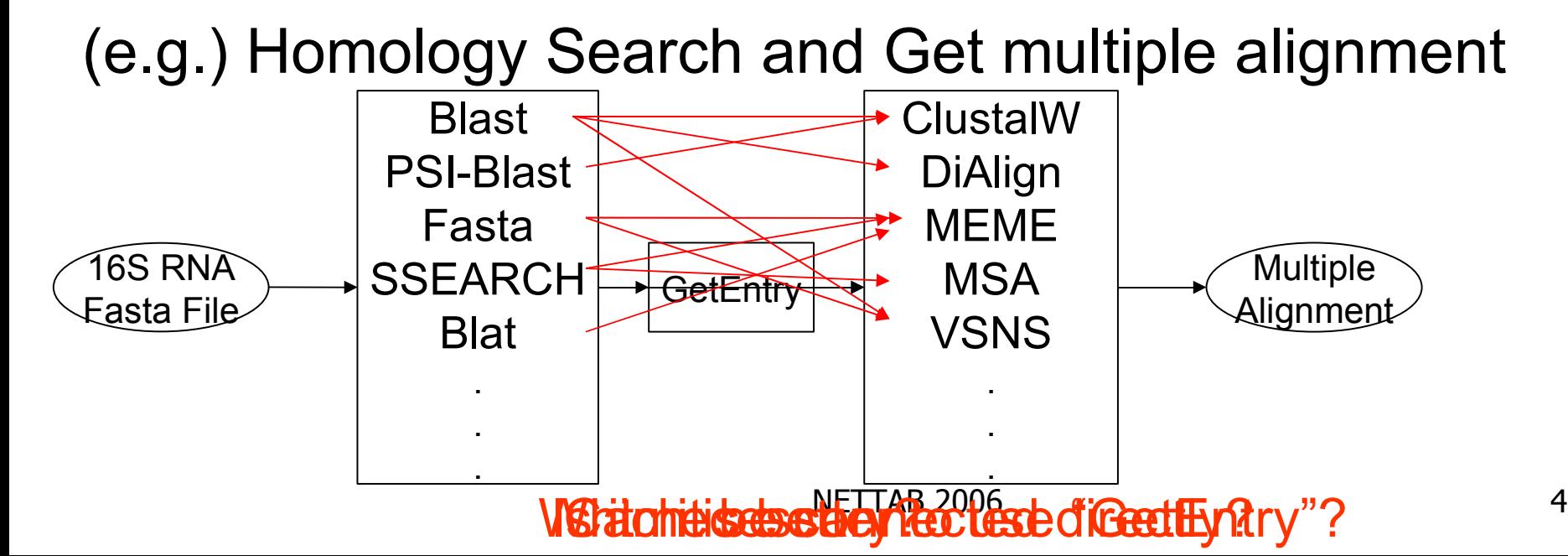

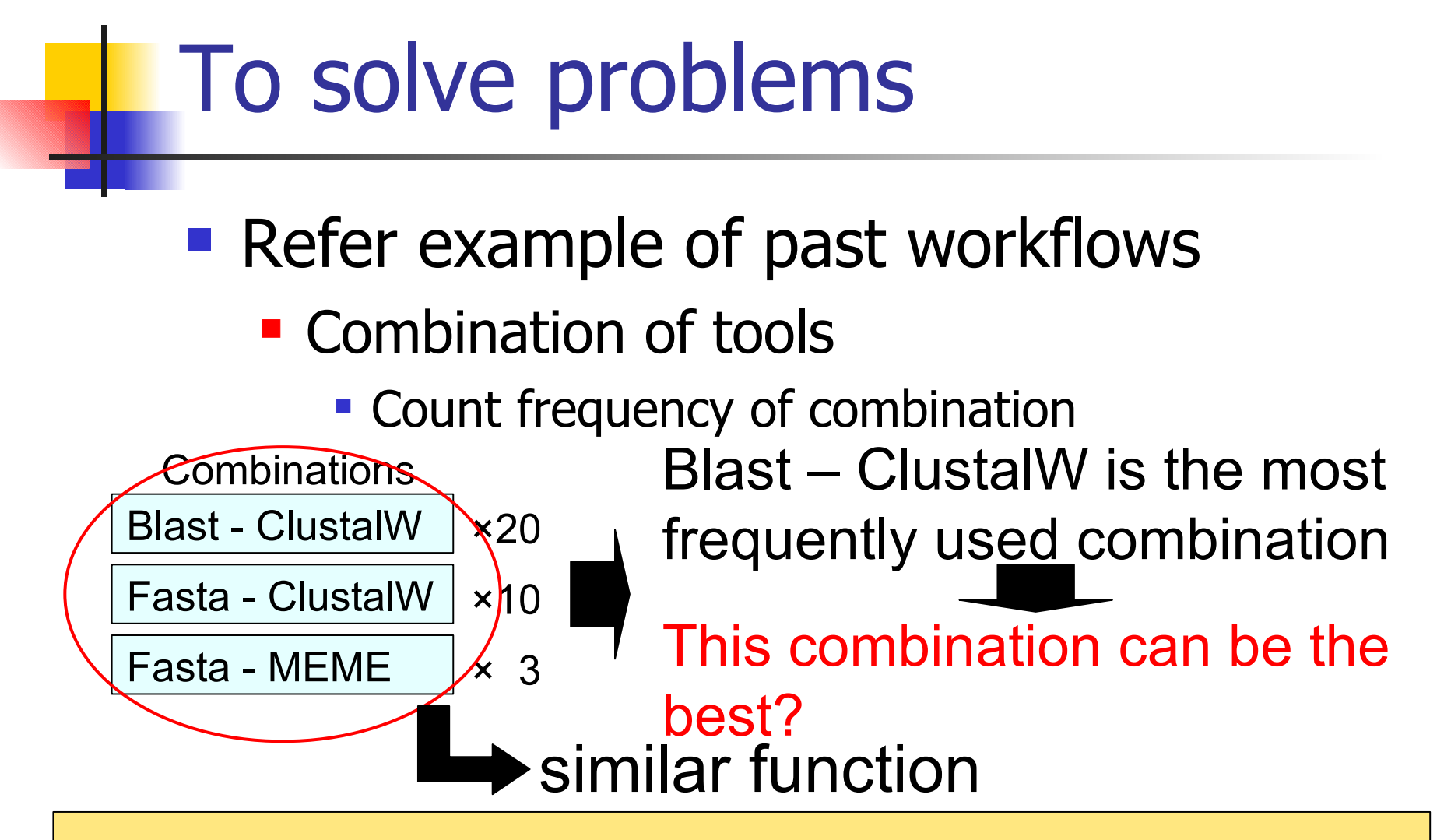

#### *It is necessary to extract similar workflows*

### To extract workflows

•Get example of combinations from workflow database

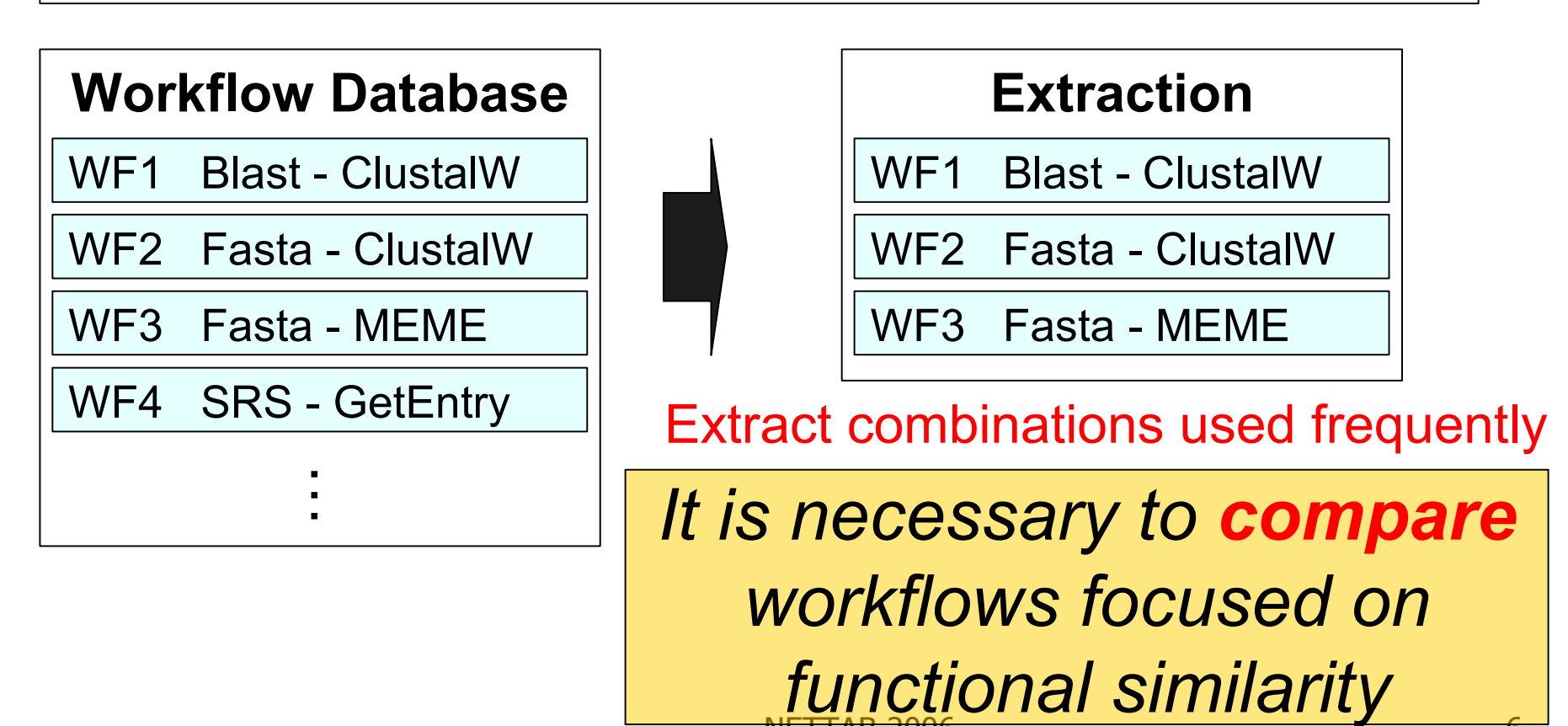

## Extraction of functionally similar workflows

- •We focused on functional similarity of workflow
- •Extract functionally similar workflows
	- •Extract by biological purpose (Ex. Get multiple alignment)
		- •But it was difficult to associate biological purpose and workflows
	- •Extract workflows functionally similar to the input

 $\bullet$ (Blast – ClustalW)  $\rightarrow$  (Fasta – MEME), (Blat – MEME)

•These workflows have similar function

Our Method

- Input ・・・ Workflow
	- **This workflow has target function**
- Output · · · Workflows
	- **These workflows have similar function to the target**
- **By using input workflow, we extract workflows** from database.

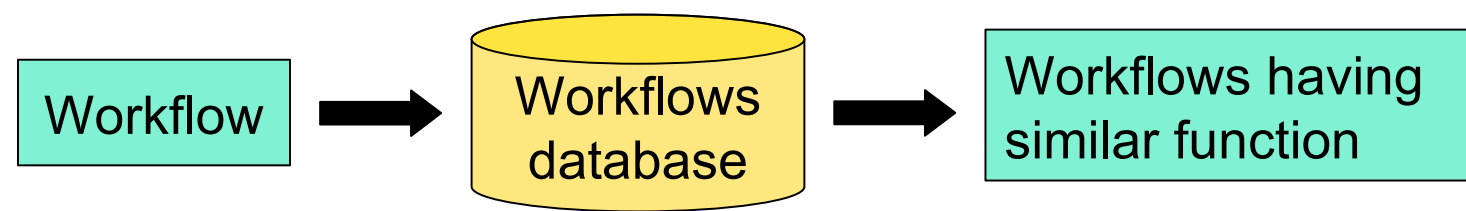

# Functional similarity on workflow

Functional similarity is included in input data and output on workflow

Because …

A workflow is composed by some tools

and

Each tools have input data and output data on workflow

**Similar workflows have similar data (input and output) each other**

## Details of workflow

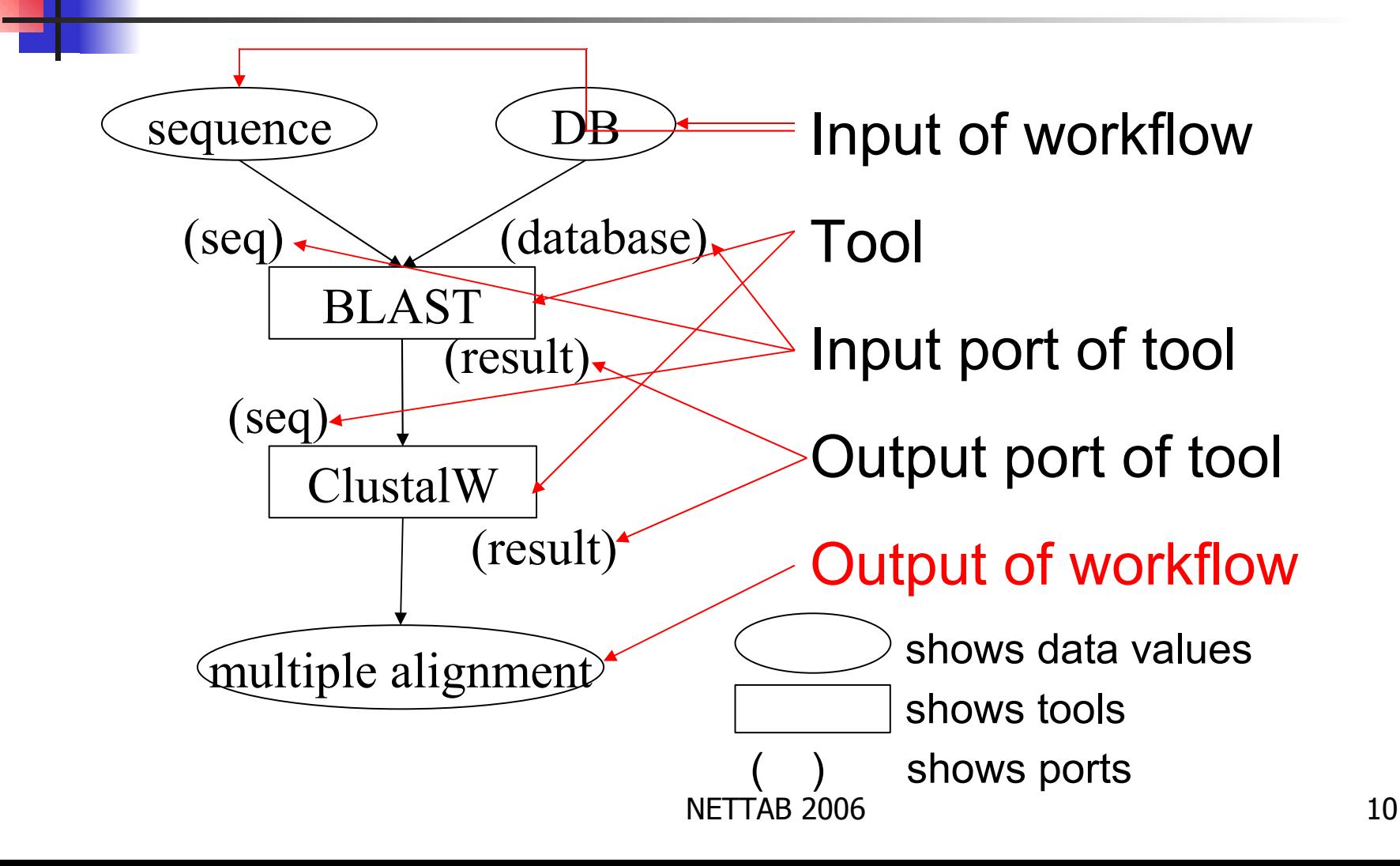

## Comparing workflows

- To compare workflows
	- We used some names on workflows
		- **Names of inputs and outputs**
		- **Names of tools**
		- **Port names of tools (input and output)**
	- We calculate matching ratio of string (e.g.) sequence  $\iff$  DNAsequence 77%

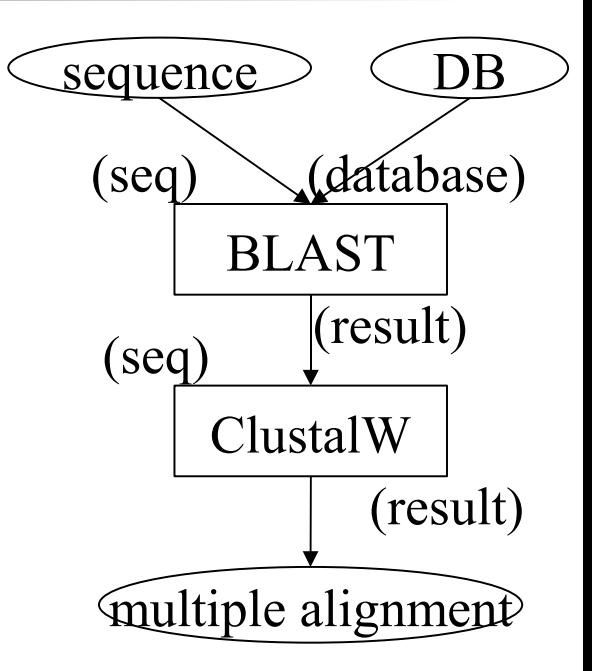

We use this rate to narrow down candidates

## Steps of extraction

- Step1:
	- Search for candidates of similar workflows by names of output or port names of output from the database
- Step2:
	- Rank the candidates of similar workflows by names of input or names of input port from Step1 result respectively
- Step3:
	- Examine these results and determine result workflows

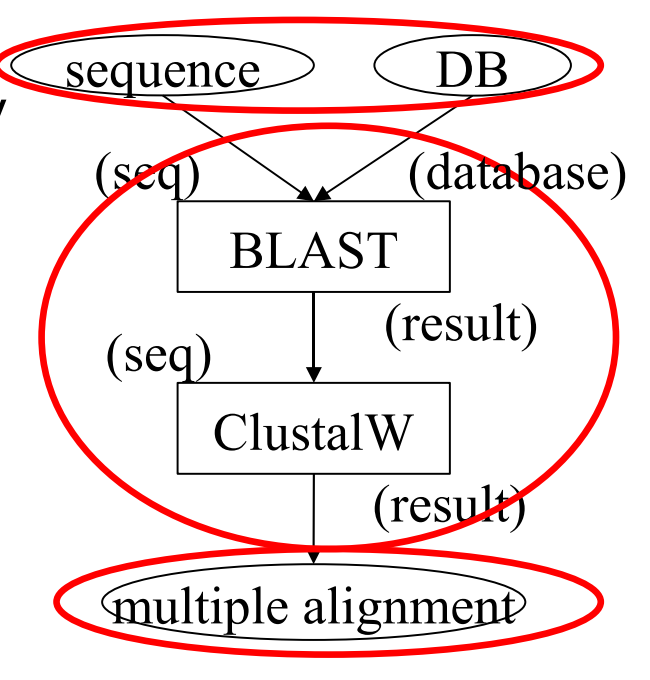

## **Experiment**

#### Workflows data we used

- 57 workflows (Taverna[1])
- 398 tools
	- We used each workflow as the input and searched for the similar ones from the rest
- We used Taverna workflow[1]
- Machine
	- Pentium3 700MHz
	- 256MB Main Memory
- Execution time was a few minutes.

#### We could extract some pairs of workflow. From the following slide, we show you two of results.

workflows. Bioinformatics **20**(17) (2004) 3**0#573052**006 13 [1]Oinn, T., et al.: Taverna: a tool for the composition and enactment of bioinformatics

## Result: similar workflows(1)

Function "pick primers and hybridization oligos for PCR reactions"

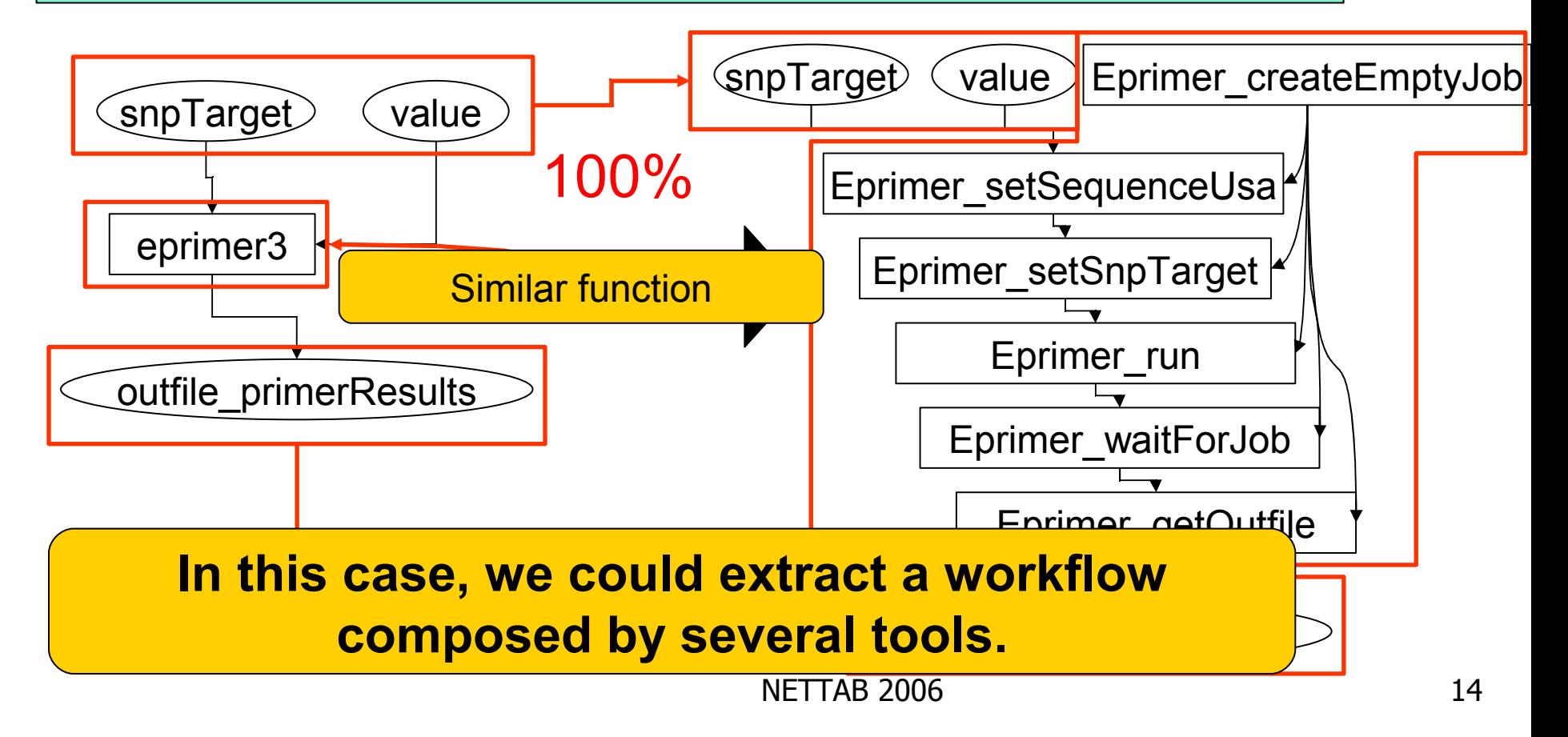

## Result: similar workflows(2)

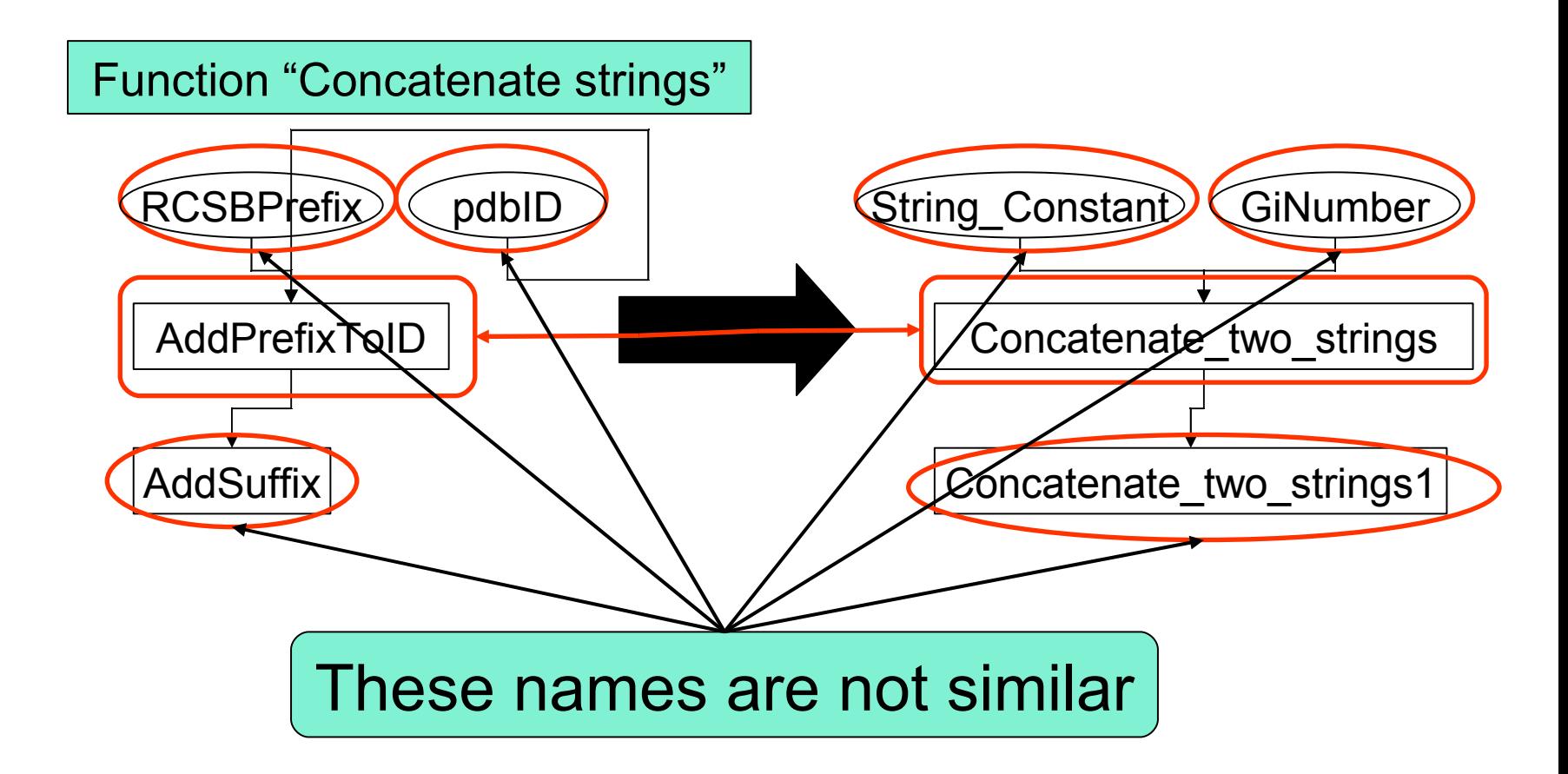

### Result: similar workflows(2)

Function "Concatenate strings"

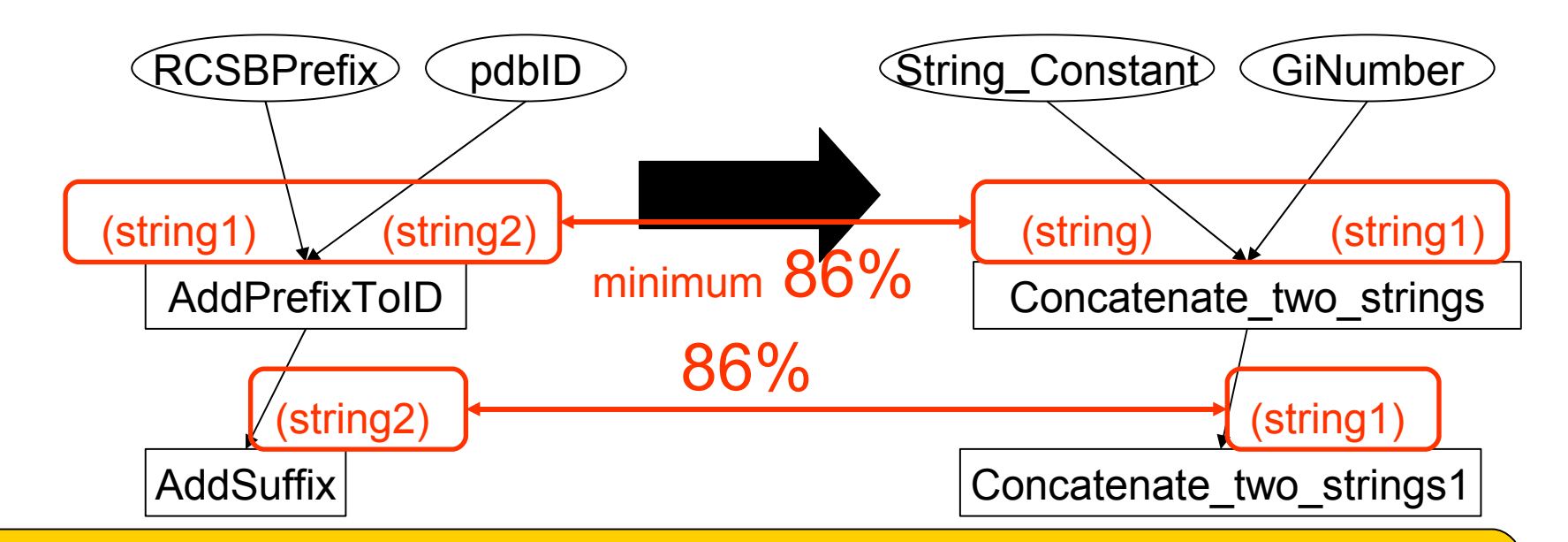

<u>NETTAB 2006 16 NETTAB 2006 16 NETTAB 2006 16 NETTAB 2006 16 NETTAB 2006 16 NETTAB 2006 16 NETTAB 2006 16 NETT</u> **In this case, we could extract workflow by the names of input port and output port**

## **Discussion**

### ■ We showed two results

- **Our method could extract workflows having** similar function
- **These were similar to the input workflow** (having target function)
- We have to think about...
	- **Association between biological purpose and** workflows
	- Calculation of frequency (analyzing our result)

## **Conclusion**

- We proposed a method for extraction of functionally similar bioinformatics workflow
	- Comparing and extracting workflows from the database that is similar to the query workflow.
- **Future works** 
	- **Improvement of accuracy** 
		- **There are some pairs of workflows we couldn't extract in** spite of their similarity
	- **Association and calculation with workflows** (described in discussion)